#### **WinVDR Pro Crack (LifeTime) Activation Code [Updated]**

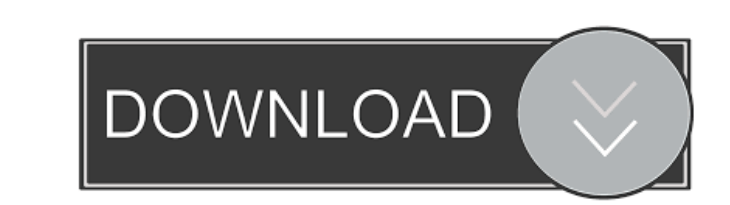

#### **WinVDR Pro Crack Free Download**

1. Real-Time video capture The new software is optimized by MMX assemble code,and you can't tell the difference between it and WinVDR. You can capture video/audio directly into divx/mpg/wmv/mp4 file without "AVI" format. 2 stereo audio capture It can take audio streams from all sources, which means that you can capture and record them simultaneously without problems. 4. Monitor audio input You can monitor the audio input level and make it ea like, you can make a playlist from different devices and applications. The default mixer can be set to the default mixing. The long-time recorder, which can record more than 20 hours per 1-hour-per-minute-per-channel(round divx/wmv/mpg/mp4,between those divx/wmv/mpg/mp4 and avi.It can also convert between video and AVI. 7. Supports MPEG 4 You can record and watch your favorite MPEG-4 movie in VCD or SVCD format. 8. MiniDSP Audio Engine It ca on X11 system.In this mode, the video recording becomes the real-time video capture. 10. Built-in X11 mixer You can directly record the audio on X11 system.In this mode, you can set the input source and adjust audio gain a

# **WinVDR Pro Crack+ Free License Key Free Download**

<sup>1</sup> In order to enable WinVDR to speak "Sound: Audio Type: ALSA" in VCD file (where ALSA=Advanced Linux Sound Architecture), you need to upgrade your sound driver to "Advanced Linux Sound Architecture". Note: 1. Because of 2. Because of different sound hardware(ProAudioCon etc),this option cannot be enabled by default.You need to go through the sound options to enable it.In such case,you need to reboot. 3. When you change your sound hardware startup. Then,your sound driver is not able to catch the new sound driver. The old sound driver the med sound driver will be used for the boot up.In such case,you need to reboot. 4. When you change your sound hardware,you able to catch the new sound driver.The old sound driver will be used for the boot up. In such case, you need to reboot. 1. If your sound driver is "Advanced Linux Sound Architecture" Note: 1. In order to enable WinVDR to s Note: 1. In order to enable WinVDR to speak "Sound: Audio Type: ALSA" in VCD file (where ALSA=Advanced Linux Sound Architecture),you need to upgrade your sound driver to "Advanced Linux Sound Architecture". Note: 1. In ord "Advanced Linux Sound Architecture". How to Upgrade Your Sound Driver: 1. You need to enter the root shell of WinVDR. 2. Type this 77a5ca646e

## **WinVDR Pro Crack +**

■ WinVDR is a free video capture and recording software for Windows. 7 It can capture and record real-time A/V stream from video capture device or from the internet,such as BT878/848/848p, VGA, TV, S-video,etc. 7 It also record A/V stream,but also can record sound with exact time. 2 You can also define audio input pin and choose only one channel at a time or all the channels. 2 It has a mixer to easily adjust sound level. 2 You can also se and then record these files. 2 It also supports preview and capture of MPEG2/MPEG4 format videos and MP3 music. 2 WinVDR supports 16 and 32 bit. 2 If you want to capture files with certain size, you can select the time for You can also save AVI format files to disk as well as video file format to a single file. 7 You can adjust the A/V sync window in 1/2 second or 1/4 second. 7 You can even make VCD from AVI files. 7 The A/V time shift funct choose only one channel at a time or all the channels. <sup>2</sup> You can preview and capture the video before recording. <sup>2</sup> You can set the time shift in seconds between video and audio.

### **What's New in the?**

## **System Requirements For WinVDR Pro:**

Minimum Requirements: OS: 64-bit version of Windows 7, Windows 8, or Windows 10 64-bit version of Windows 10 64-bit version of Windows 7, Windows 8, or Windows 7, Windows 8, or Windows 8, or Windows 10 CPU: Core 2 Duo or b

Related links:

<http://digitseo.org/?p=1322> <http://steamworksedmonton.com/fileviewer-crack-with-registration-code-free-x64/> <https://www.solaiocompound.it/wp-content/uploads/2022/06/Serpico.pdf> <https://tutorizone.com/listening-to-vary-checker-crack-serial-quantity-full-torrent-free/> [https://obuttons.com/wp-content/uploads/2022/06/News\\_Messenger.pdf](https://obuttons.com/wp-content/uploads/2022/06/News_Messenger.pdf) <https://minermundo.com/advert/reliak-timer-crack-download-pc-windows/> [https://mytown247.com/wp-content/uploads/2022/06/Product\\_Key\\_Finder.pdf](https://mytown247.com/wp-content/uploads/2022/06/Product_Key_Finder.pdf) <http://www.advisortic.com/?p=23292> <https://www.antreprenoare.ro/wp-content/uploads/2022/06/miscperb.pdf> <https://www.sernecportal.org/portal/checklists/checklist.php?clid=61211>